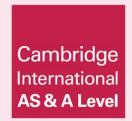

# Pseudocode Guide for Teachers

# Cambridge International AS & A Level Computer Science

9608

For examination from 2017

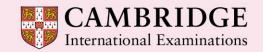

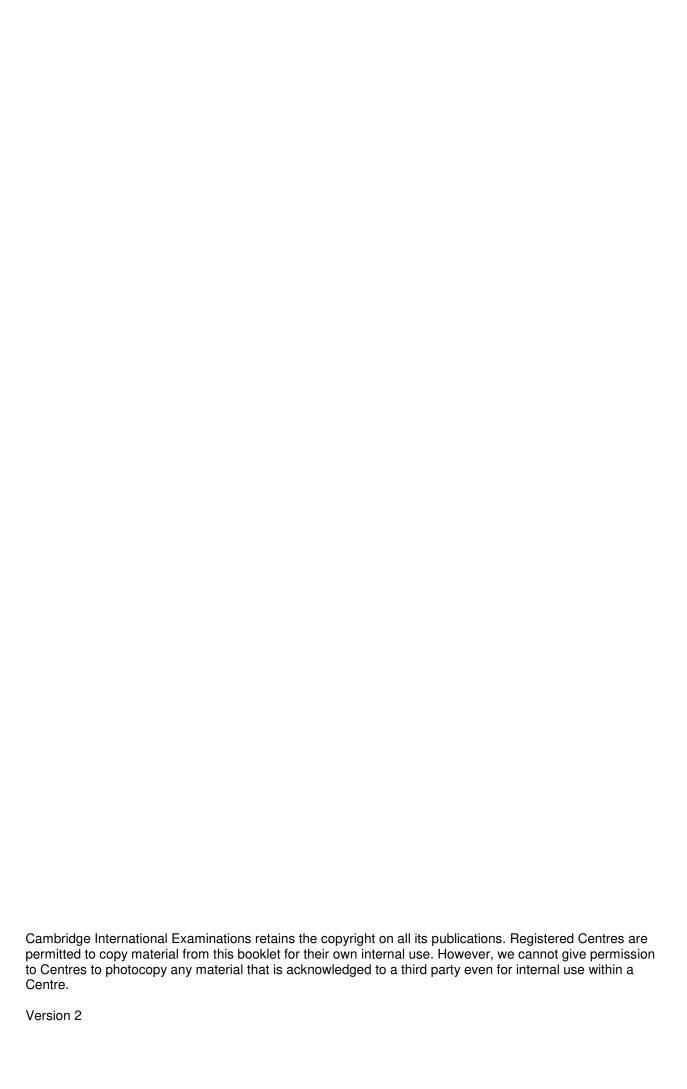

# **Contents**

| Introduction                         | 2  |
|--------------------------------------|----|
| How should teachers use this guide?  | 2  |
| 1. Pseudocode in examined components | 3  |
| 1.1 Font style and size              | 3  |
| 1.2 Indentation                      | 3  |
| 1.3 Case and italics                 | 3  |
| 1.4 Lines and line numbering         | 4  |
| 1.5 Comments                         | 4  |
| 2.1 Atomic type names                | 5  |
| 2.2 Literals                         | 5  |
| 2.3 Identifiers                      | 5  |
| 2.5 Constants                        | 6  |
| 2.6 Assignments                      | 6  |
| 3. Arrays                            | 7  |
| 3.1 Declaring arrays                 | 7  |
| 3.2 Using arrays                     | 7  |
| 4. Abstract data types               | 9  |
| 4.1 Defining custom types            | 9  |
| 4.2 Using custom types               | 9  |
| 5. Common operations                 | 11 |
| 5.1 Input and output                 | 11 |
| 5.2 Arithmetic operations            | 11 |
| 5.3 Relational operations            | 12 |
| 5.4 Logic operators                  | 12 |
| 5.5 String operations                | 12 |
| 5.6 Random number generation         | 13 |
| 6. Selection                         | 14 |
| 6.1 IF statements                    | 14 |
| 6.2 CASE statements                  | 15 |
| 7. Iteration                         | 16 |
| 7.1 Count-controlled (FOR) loops     | 16 |
| 7.3 Pre-condition (WHILE) loops      | 17 |
| 9. File handling                     | 21 |
| 9.1 Handling text files              | 21 |
| 9.2 Handling random files            | 22 |
| 10 Index of symbols and keywords     | 24 |

#### Introduction

## How should teachers use this guide?

We advise teachers to follow this guide in their teaching and make sure that learners are familiar with the style presented here. This will enable learners to understand any pseudocode presented in examination papers and pre-release materials more easily. It will also give them a structure to follow so that they can present their algorithms more clearly in pseudocode when required.

Teachers should be aware that learners are not *required* to follow this guide in their examination answers or any other material they present for assessment. By definition, pseudocode is not a programming language with a defined, mandatory syntax. Any pseudocode presented by candidates will only be assessed for the logic of the solution presented – where the logic is understood by the Examiner, and correctly solves the problem addressed, the candidate will be given credit regardless of whether the candidate has followed the style presented here. Using a recommended style will, however, enable the candidate to communicate their solution to the Examiner more effectively.

2

## 1. Pseudocode in examined components

The following information sets out how pseudocode will appear within the examined components and is provided to allow you to give learners familiarity before the exam.

## 1.1 Font style and size

Pseudocode is presented in a monospaced (fixed-width) font such as Courier New. The size of the font will be consistent throughout.

#### 1.2 Indentation

Lines are indented by four spaces to indicate that they are contained within a statement in a previous line.

Where it is not possible to fit a statement on one line any continuation lines are indented by two spaces. In cases where line numbering is used, this indentation may be omitted. Every effort will be made to make sure that code statements are not longer than a line of code, unless this is absolutely necessary.

Note that the THEN and ELSE clauses of an IF statement are indented by only two spaces (see Section 6.1). Cases in CASE statements are also indented by only two places (see Section 6.2).

#### 1.3 Case

Keywords are in uppercase, e.g. IF, REPEAT, PROCEDURE. (Different keywords are explained in later sections of this guide.)

Identifiers are in mixed case (sometimes referred to as camelCase or Pascal case) with uppercase letters indicating the beginning of new words, for example NumberOfPlayers.

Meta-variables – symbols in the pseudocode that should be substituted by other symbols are enclosed in angled brackets < > (as in Backus-Naur Form). This is also used in this guide.

#### Example – meta-variables

REPEAT <Statements>
UNTIL <condition>

#### 1. Pseudocode in examined components

## 1.4 Lines and line numbering

Where it is necessary to number the lines of pseudocode so that they can be referred to, line numbers are presented to the left of the pseudocode with sufficient space to indicate clearly that they are not part of the pseudocode statements.

Line numbers are consecutive, unless numbers are skipped to indicate that part of the code is missing. This will also be clearly stated.

Each line representing a statement is numbered. However, when a statement runs over one line of text, the continuation lines are not numbered.

## 1.5 Comments

Comments are preceded by two forward slashes // . The comment continues until the end of the line. For multi-line comments, each line is preceded by //.

Normally the comment is on a separate line before, and at the same level of indentation as, the code it refers to. Occasionally, however, a short comment that refers to a single line may be at the end of the line to which it refers.

```
Example - comments

// This procedure swaps

// values of X and Y

PROCEDURE SWAP(BYREF X : INTEGER, Y INTEGER)

Temp \(-X\) // temporarily store X

X \(-Y\)
Y \(-T\) Temp

ENDPROCEDURE
```

## 2. Variables, constants and data types

## 2.1 Atomic type names

The following keywords are used to designate atomic data types:

INTEGER: A whole number

REAL: A number capable of containing a fractional part

• CHAR: A single character

STRING: A sequence of zero or more characters
 BOOLEAN: The logical values TRUE and FALSE

DATE: A valid calendar date

#### 2.2 Literals

Literals of the above data types are written as follows:

- Integers: Written as normal in the denary system, e.g. 5, −3
- Real: Always written with at least one digit on either side of the decimal point, zeros being added if necessary, e.g. 4.7, 0.3, -4.0, 0.0
- Char: A single character delimited by single quotes e.g. 'x', 'C', '@'
- String: Delimited by double quotes. A string may contain no characters (i.e. the empty string) e.g. "This is a string", ""
- Boolean: TRUE, FALSE
- Date: This will normally be written in the format dd/mm/yyyy. However, it is good practice to state explicitly that this value is of data type DATE and to explain the format (as the convention for representing dates varies across the world).

#### 2.3 Identifiers

Identifiers (the names given to variables, constants, procedures and functions) are in mix case. They can only contain letters (A-Z, a-Z) and digits (0-9). They must start with a letter and not a digit. Accented letters and other characters, including the underscore, should not be used.

As in programming, it is good practice to use identifier names that describe the variable, procedure or function they refer to. Single letters may be used where these are conventional (such as i and j when dealing with array indices, or X and Y when dealing with coordinates) as these are made clear by the convention.

Keywords identified elsewhere in this guide should never be used as variables.

Identifiers should be considered case insensitive, for example, Countdown and CountDown should not be used as separate variables.

#### 2.4 Variable declarations

It is good practice to declare variables explicitly in pseudocode.

Declarations are made as follows:

```
DECLARE <identifier> : <data type>
```

#### Example - variable declarations

```
DECLARE Counter : INTEGER
DECLARE TotalToPay : REAL
DECLARE GameOver : BOOLEAN
```

#### 2.5 Constants

It is good practice to use constants if this makes the pseudocode more readable, as an identifier is more meaningful in many cases than a literal. It also makes the pseudocode easier to update if the value of the constant changes.

Constants are normally declared at the beginning of a piece of pseudocode (unless it is desirable to restrict the scope of the constant).

Constants are declared by stating the identifier and the literal value in the following format:

```
CONSTANT <identifier> = <value>
```

```
Example - CONSTANT declarations
```

```
CONSTANT HourlyRate = 6.50
CONSTANT DefaultText = "N/A"
```

Only literals can be used as the value of a constant. A variable, another constant or an expression must never be used.

## 2.6 Assignments

The assignment operator is  $\leftarrow$ .

Assignments should be made in the following format:

```
<identifier> ← <value>
```

The identifier must refer to a variable (this can be an individual element in a data structure such as an array or an abstract data type). The value may be any expression that evaluates to a value of the same data type as the variable.

```
Example - assignments
```

```
Counter ← 0
Counter ← Counter + 1
TotalToPay ← NumberOfHours * HourlyRate
```

6

## 3. Arrays

#### Syllabus requirements

The Cambridge International AS & A Level syllabus (9608) requires candidates to understand and use both one-dimensional and two-dimensional arrays.

## 3.1 Declaring arrays

Arrays are considered to be fixed-length structures of elements of identical data type, accessible by consecutive index (subscript) numbers. It is good practice to explicitly state what the lower bound of the array (i.e. the index of the first element) is because this defaults to either 0 or 1 in different systems. Generally, a lower bound of 1 will be used.

Square brackets are used to indicate the array indices.

One-dimensional and two-dimensional arrays are declared as follows (where 1, 11, 12 are lower bounds and u, u1, u2 are upper bounds):

```
DECLARE <identifier> : ARRAY[<1>:<u>] OF <data type>
DECLARE <identifier> : ARRAY[<11>:<u1>,<12>:<u2>] OF <data type>
```

#### Example – array declaration

```
DECLARE StudentNames : ARRAY[1:30] OF STRING
DECLARE NoughtsAndCrosses : ARRAY[1:3,1:3] OF CHAR
```

## 3.2 Using arrays

In the main pseudocode statements, only one index value is used for each dimension in the square brackets.

```
Example - using arrays

StudentNames[1] ← "Ali"

NoughtsAndCrosses[2,3] ← 'X'

StudentNames[n+1] ← StudentNames[n]
```

Arrays can be used in assignment statements (provided they have same size and data type). The following is therefore allowed:

```
Example - assigning an array

SavedGame ← NoughtsAndCrosses
```

#### 3. Arrays

A statement should **not**, however, refer to a group of array elements individually. For example, the following construction should not be used.

```
StudentNames [1 TO 30] \leftarrow ""
```

Instead, an appropriate loop structure is used to assign the elements individually. For example:

#### Example – assigning a group of array elements

```
FOR Index = 1 TO 30
    StudentNames[Index] ← ""
ENDFOR Index
```

## 4. Abstract data types

#### Syllabus requirements

The AS & A Level syllabus requires candidates to understand that custom data structures that are not available in a particular programming language (which we will here call 'custom types') need to be constructed from the data structures that are built-in within the language.

## 4.1 Defining custom types

A custom type is a collection of data that can consist of different data types, grouped under one identifier.

The custom type should be declared as follows:

```
TYPE <identifier1>
    DECLARE <identifier2> : <data type>
    DECLARE <identifier3> : <data type>
    ...
ENDTYPE
```

#### Example - declaration of custom type

This user type holds data about a student.

```
TYPE Student

DECLARE Surname: STRING

DECLARE FirstName: STRING

DECLARE DateOfBirth: DATE

DECLARE YearGroup: INTEGER

DECLARE FormGroup: CHAR

ENDTYPE
```

## 4.2 Using custom types

When a custom type has been defined it can be used in the same way as any other data type in declarations.

Variables of a custom data type can be assigned to each other. Individual data items are accessed using dot notation.

#### 4. Abstract data types

#### Example – using custom types

This pseudocode uses the custom type Student defined in the previous section.

```
DECLARE Pupil1 : Student
DECLARE Pupil2 : Student
DECLARE Form : ARRAY[1:30] OF Student

Pupil1.Surname ← "Johnson"
Pupil1.Firstname ← "Leroy"
Pupil1.DateOfBirth ← 02/01/2005
Pupil1.YearGroup ← 6
Pupil1.FormGroup ← 'A'

Pupil2 ← Pupil1

FOR Index ← 1 TO 30
    Form[Index].YearGroup ← Form[Index].YearGroup + 1
ENDFOR Index
```

## 5. Common operations

## 5.1 Input and output

Values are input using the INPUT command as follows:

```
INPUT <identifier>
```

The identifier should be a variable (that may be an individual element of a data structure such as an array, or a custom data type).

Values are output using the OUTPUT command as follows:

```
OUTPUT <value(s)>
```

Several values, separated by commas, can be output using the same command.

```
Examples - INPUT and OUTPUT statements
```

```
INPUT Answer
OUTPUT Score
OUTPUT "You have ", Lives, " lives left"
```

## 5.2 Arithmetic operations

Standard arithmetic operator symbols are used:

- + Addition
- Subtraction
- \* Multiplication
- / Division

Care should be taken with the division operation: the resulting value should be of data type REAL, even if the operands are integers.

The integer division operators MOD and DIV can be used. However, their use should be explained explicitly and not assumed.

Multiplication and division have higher precedence over addition and subtraction (this is the normal mathematical convention). However, it is good practice to make the order of operations in complex expressions explicit by using parentheses.

#### 5. Common operations

## 5.3 Relational operations

The following symbols are used for relational operators (also known as comparison operators):

- > Greater than
- < Less than
- >= Greater than or equal to
- <= Less than or equal to
- Equal to
- <> Not equal to

The result of these operations is always of data type BOOLEAN.

In complex expressions it is advisable to use parentheses to make the order of operations explicit.

## 5.4 Logic operators

The only logic operators (also called relational operators) used are AND, OR and NOT. The operands and results of these operations are always of data type BOOLEAN.

In complex expressions it is advisable to use parentheses to make the order of operations explicit.

## 5.5 String operations

#### Syllabus requirements

The AS & A Level (9608) syllabus specifically requires candidates to know the string operations in their chosen programming language.

Where string operations (such as concatenation, searching and splitting) are used, these should be explained clearly, as they vary considerably between systems.

Where functions are used to format numbers as strings for output, their use should be explained. Such functions are often built into programming languages but should not be assumed in pseudocode.

# 5.6 Random number generation

### Syllabus requirements

The AS & A Level (9608) syllabus specifically requires candidates to know how to generate random numbers in their chosen programming language.

Any use of a function to generate random numbers must be clearly explained.

The following functions are recommended:

- RANDOMBETWEEN (min, max): generates a random integer between the integers min and max
- RND(): generates a random real number between 0 and 1.

#### 6. Selection

#### 6.1 IF statements

IF statements may or may not have an ELSE clause.

IF statements without an else clause are written as follows:

IF statements with an else clause are written as follows:

Note that the THEN and ELSE clauses are only indented by two spaces. (They are, in a sense, a continuation of the IF statement rather than separate statements ).

When IF statements are nested, the nesting should continue the indentation of two spaces. In particular, run-on THEN IF and ELSE IF lines should be avoided.

```
Example - nested IF statements
```

```
IF ChallengerScore > ChampionScore
    THEN
    IF ChallengerScore > HighestScore
        THEN
        OUTPUT ChallengerName, " is champion and highest scorer"
        ELSE
        OUTPUT Player1Name, " is the new champion"
    ENDIF
ELSE
    OUTPUT ChampionName, " is still the champion"
    IF ChampionScore > HighestScore
        THEN
        OUTPUT ChampionName, " is also the highest scorer"
    ENDIF
ENDIF
```

14

### 6.2 CASE statements

CASE statements allow one out of several branches of code to be executed, depending on the value of a variable.

CASE statements are written as follows:

```
CASE OF <identifier>
  <value 1> : <statement>
    <value 2> : <statement>
    ...
ENDCASE
```

An OTHERWISE clause can be the last case:

```
CASE OF <identifier>
  <value 1> : <statement>
    <value 2> : <statement>
    ...
    OTHERWISE <statement>
ENDCASE
```

It is best practice to keep the branches to single statements as this makes the pseudocode more readable. Similarly single values should be used for each case. If the cases are more complex, the use of an IF statement, rather than a CASE statement, should be considered.

Each case clause is indented by two spaces. They can be seen as continuations of the CASE statement rather than new statements.

Note that the case clauses are tested in sequence. When a case that applies is found, its statement is executed and the CASE statement is complete. Control is passed to the statement after the ENDCASE. Any remaining cases are not tested.

If present, an OTHERWISE clause must be the last case. Its statement will be executed if none of the preceding cases apply.

```
Example – formatted CASE statement
```

```
INPUT Move
CASE OF Move
'W': Position ← Position - 10
'S': Position ← Position + 10
'A': Position ← Position - 1
'D': Position ← Position + 1
OTHERWISE : Beep
ENDCASE
```

#### 7. Iteration

## 7.1 Count-controlled (FOR) loops

Count-controlled loops are written as follows:

The identifier must be a variable of data type INTEGER, and the values should be expressions that evaluate to integers.

The variable is assigned each of the integer values from value1 to value2 inclusive, running the statements inside the FOR loop after each assignment. If value1 = value2 the statements will be executed once, and if value1 > value2 the statements will not be executed.

It is good practice to repeat the identifier after ENDFOR, particularly with nested FOR loops.

An increment can be specified as follows:

```
FOR <identifier> \leftarrow <value1> TO <value2> STEP <increment> <statements> ENDFOR
```

The increment must be an expression that evaluates to an integer. In this case the identifier will be assigned the values from value1 in successive increments of increment until it reaches value2. If it goes past value2, the loop terminates. The increment can be negative.

```
Example – nested FOR loops
```

```
Total = 0
FOR Row = 1 TO MaxRow
   RowTotal = 0
   FOR Column = 1 TO 10
        RowTotal ← RowTotal + Amount[Row, Column]
   ENDFOR Column
   OUTPUT "Total for Row ", Row, " is ", RowTotal
   Total ← Total + RowTotal
ENDFOR Row
OUTPUT "The grand total is ", Total
```

## 7.2 Post-condition (REPEAT UNTIL) loops

Post-condition loops are written as follows:

```
REPEAT <Statements>
UNTIL <condition>
```

The condition must be an expression that evaluates to a Boolean.

The statements in the loop will be executed at least once. The condition is tested after the statements are executed and if it evaluates to TRUE the loop terminates, otherwise the statements are executed again.

#### Example - REPEAT UNTIL statement

```
REPEAT
OUTPUT "Please enter the password"
INPUT Password
UNTIL Password = "Secret"
```

## 7.3 Pre-condition (WHILE) loops

Pre-condition loops are written as follows:

The condition must be an expression that evaluates to a Boolean.

The condition is tested before the statements, and the statements will only be executed if the condition evaluates to TRUE. After the statements have been executed the condition is tested again. The loop terminates when the condition evaluates to FALSE.

The statements will not be executed if, on the first test, the condition evaluates to FALSE.

#### Example - WHILE loop

```
WHILE Number > 9 DO

Number ← Number - 9

ENDWHILE
```

#### 8. Procedures and functions

#### Syllabus requirements

The definition and use of procedures and functions is explicitly required in the AS & A Level (9608) syllabus.

## 8.1 Defining and calling procedures

A procedure with no parameters is defined as follows:

A procedure with parameters is defined as follows:

The <identifier> is the identifier used to call the procedure. Where used, param1, param2 etc. are identifiers for the parameters of the procedure. These will be used as variables in the statements of the procedure.

Procedures defined as above should be called as follows, respectively:

```
CALL <identifier>
CALL <identifier>(Value1, Value2...)
```

These calls are complete program statements.

When parameters are used, Value1, Value2... must be of the correct data type as in the definition of the procedure.

Optional parameters and overloaded procedures (where alternative definitions are given for the same identifier with different sets of parameters) should be avoided in pseudocode.

Unless otherwise stated, it should be assumed that parameters are passed by value. (See section 8.3).

When the procedure is called, control is passed to the procedure. If there are any parameters, these are substituted by their values, and the statements in the procedure are executed. Control is then returned to the line that follows the procedure call.

#### Example – use of procedures with and without parameters

## 8.2 Defining and calling functions

Functions operate in a similar way to procedures, except that in addition they return a single value to the point at which they are called. Their definition includes the data type of the value returned.

A procedure with no parameters is defined as follows:

A procedure with parameters is defined as follows:

The keyword RETURN is used as one of the statements within the body of the function to specify the value to be returned. Normally, this will be the last statement in the function definition.

Because a function returns a value that is used when the function is called, function calls are not complete program statements. The keyword CALL should not be used when calling a function. Functions should only be called as part of an expression. When the RETURN statement is executed, the value returned replaces the function call in the expression and the expression is then evaluated.

## Example – definition and use of a function

```
FUNCTION Max(Number1:INTEGER, Number2:INTEGER) RETURNS INTEGER

IF Number1 > Number2

THEN

RETURN Number1

ELSE

RETURN Number2

ENDIF

ENDFUNCTION

OUTPUT "Penalty Fine = ", Max(10, Distance*2)
```

## 8.3 Passing parameters by value or by reference

Parameters can be passed either by value or by reference. The difference between these only matters if, in the statements of the procedure, the value of the parameter is changed, for example if the parameter is the subject (on the left hand side) of an assignment.

To specify whether a parameter is passed by value or by reference, the keywords <code>BYVALUE</code> and <code>BYREF</code> precede the parameter in the definition of the procedure. If there are several parameters, they should all be passed by the same method and the <code>BYVALUE</code> or <code>BYREF</code> keyword need not be repeated.

```
Example - passing parameters by reference

PROCEDURE SWAP (BYREF X : INTEGER, Y : INTEGER)

Temp \( \times \times \)

X \( \times \times \)

Y \( \times \times \)

ENDPROCEDURE
```

If the method for passing parameters is not specified, passing by value is assumed. How this should be called and how it operates has already been explained in Section 8.1.

If parameters are passed by reference (as in the above example), when the procedure is called an identifier for a variable of the correct data type must be given (rather than any expression which evaluates to a value of the correct type). A reference (address) to that variable is passed to the procedure when it is called and if the value is changed in the procedure, this change is reflected in the variable which was passed into it, after the procedure has terminated.

In principle, parameters can also be passed by value or by reference to functions and will operate in a similar way. However, it should be considered bad practice to pass parameters by reference to a function and this should be avoided. Functions should have no other side effect on the program other than to return the designated value.

## 9. File handling

## 9.1 Handling text files

Text files consist of lines of text that are read or written consecutively as strings.

It is good practice to explicitly open the files, stating the mode of operation, before reading from or writing to it. This is written as follows:

```
OPENFILE <File identifier> FOR <File mode>
```

The file identifier will usually be the name of the file. The following file modes are used:

READ: for data to be read from the file

WRITE: for data to be written to the file. A new file will be created and any existing data in the file will be lost.

APPEND: for data to be added to the file, after any existing data.

A file should be opened in only one mode at a time.

Data is read from the file (after the file has been opened in READ mode) using the READFILE command as follows:

```
READFILE <File Identifier>, <Variable>
```

The Variable should be of data type STRING. When the command is executed, the next line of text in the file is read and assigned to the variable.

It is useful to think of the file as having a pointer which indicates the next line to be read. When the file is opened, the file pointer points to the first line of the file. After each READFILE command is executed the file pointer moves to the next line, or to the end of the file if there are no more lines.

The function EOF is used to test whether the file pointer is at the end of the file. It is called as follows:

```
EOF(<File Identifier>)
```

This function returns a Boolean value: TRUE if the file pointer is at the end of the file and FALSE otherwise.

Data is written into the file (after the file has been opened in WRITE or APPEND mode) using the WRITEFILE command as follows:

```
WRITEFILE <File identifier>, <String>
```

When the command is executed, the string is written into the file and the file pointer moves to the next line.

Files should be closed when they are no longer needed using the CLOSEFILE command as follows:

```
CLOSEFILE <File identifier>
```

#### Example - file handling operations

This example uses the operations together, to copy all the lines from FileA.txt to FileB.txt, replacing any blank lines by a line of dashes.

```
DECLARE LineOfText : STRING

OPENFILE FileA.txt FOR READ

OPENFILE FileB.txt FOR WRITE

WHILE NOT EOF(FileA.txt) DO

READFILE FileA.txt, LineOfText

IF LineOfText = ""

THEN

WRITEFILE FileB.txt, "-----"

ELSE

WRITEFILE FILEB.txt, LineOfText

ENDIF

ENDWHILE

CLOSEFILE FileA.txt

CLOSEFILE FileB.txt
```

## 9.2 Handling random files

Random files (also called binary files) contain a collection of data in their binary representation, normally as records of fixed length. They can be thought of as having a file pointer which can be moved to any location or address in the file. The record at that location can then be read or written.

Random files are opened using the RANDOM file mode as follows:

```
OPENFILE <File identifier> FOR RANDOM
```

As with text files, the file identifier will normally be the name of the file.

The SEEK command moves the file pointer to a given location:

```
SEEK <File identifier>, <address>
```

The address should be an expression that evaluates to an integer which indicates the location of a record to be read or written. This is usually the number of records from the beginning of the file. It is good practice to explain how the addresses are computed.

The command GETRECORD should be used to read the record at the file pointer:

```
GETRECORD <File identifier>, <Variable>
```

When this command is executed, the variable is assigned to the record that is read, and must be of the appropriate data type for that record (usually a custom type).

The command PUTRECORD is used to write a record into the file at the file pointer:

```
PUTRECORD <File identifier>, <Variable>
```

When this command is executed, the data in the variable is inserted into the record at the file pointer. Any data that was previously at this location will be replaced.

#### Example - handling random files

The records from positions 10 to 20 of a file StudentFile.Dat are moved to the next position and a new record is inserted into position 10. The example uses the custom type Student defined in Section 4.1.

```
DECLARE Pupil : Student
DECLARE NewPupil : Student
DECLARE Position : INTEGER
NewPupil.Surname ← "Johnson"
NewPupil.Firstname ← "Leroy"
NewPupil.DateOfBirth \leftarrow 02/01/2005
NewPupil.YearGroup ← 6
NewPupil.FormGroup ← 'A'
OPENFILE StudentFile.Dat FOR RANDOM
FOR Position = 20 TO 10 STEP -1
    SEEK StudentFile.Dat, Position
    GETRECORD StudentFile.Dat, Pupil
    SEEK StudentFile.Dat, Position + 1
    PUTRECORD StudentFile.Dat, Pupil
ENDFOR
SEEK StudentFile.Dat, 10
PUTRECORD StudentFile.Dat, NewPupil
CLOSEFILE StudentFile.dat
```

# 10. Index of symbols and keywords

| <b>-,</b> 11           | FOR TO, 16        |
|------------------------|-------------------|
| <ul><li>←, 6</li></ul> | FUNCTION, 19      |
| *, 11                  | GETRECORD, 22     |
| /, 11                  | IF, 14            |
| //, 4                  | INPUT, 11         |
| +, 11                  | INTEGER, 5        |
| •                      | MOD, 11           |
| <, 12                  | ENDFOR, 16        |
| <=, 12                 | NOT, 12           |
| <>, 12                 | OPENFILE, 21      |
| =, 12                  | ,                 |
| >, 12                  | OR, 12            |
| >=, 12                 | OTHERWISE, 15     |
| AND, 12                | OUTPUT, 11        |
| APPEND, 21             | PROCEDURE, 18     |
| ARRAY, 7               | PUTRECORD, 22     |
| BOOLEAN, 5             | RANDOM, 22        |
| BYREF, 20              | RANDOMBETWEEN, 13 |
| BYVALUE, 20            | READ, 21          |
| CALL, 18               | READFILE, 21      |
| CASE OF, 15            | REAL, 5           |
| CHAR, 5                | REPEAT, 16        |
| CLOSEFILE, 21          | RETURN, 19        |
| CONSTANT, 6            | RETURNS, 19       |
| DATE, 5                | RND, 13           |
| DECLARE, 6             | SEEK, 22          |
| DIV, 11                | STEP, 16          |
| ELSE, 14               | STRING, 5         |
| ENDCASE, 15            | THEN, 14          |
| ENDFUNCTION, 19        | TRUE, 5           |
| ENDIF, 14              | TYPE, 9           |
| ENDPROCEDURE, 18       | UNTIL, 16         |
| ENDTYPE, 9             | WHILE DO, 17      |
| EOF, 21                | WRITE, 21         |
| FALSE, 5               | WRITEFILE, 21     |
| ·                      | •                 |

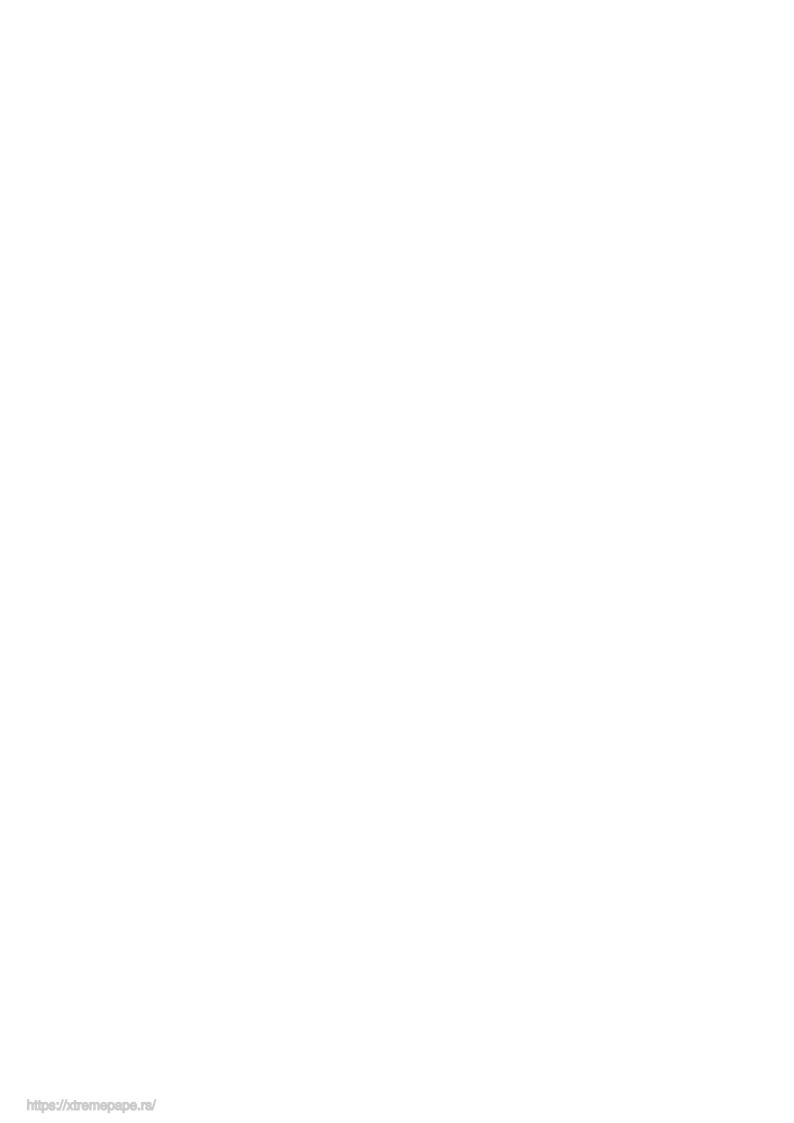

Cambridge International Examinations
1 Hills Road, Cambridge, CB1 2EU, United Kingdom
t: +44 1223 553554 f: +44 1223 553558
e: info@cie.org.uk www.cie.org.uk

© Cambridge International Examinations, April 2016

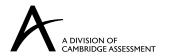